### **STA 291** Lecture 21

#### **All confidence intervals we learned here is of the form**

**Point estimator**  $\pm$  **error bound** ±

### **Interchangeable wording: Error bound = margin of error**

STA 291 - Lecture 21 1

• If everything else held unchanged; increase confidence level  $\rightarrow$  larger error bound

• If everything else held unchanged; increase sample size  $n \rightarrow$  smaller error bound

# Planning on the sample size n

- Usually we first fix a confidence level, e.g. 95%.
- Then we would "trial and error" with different sample size *n* and see how small/large the error bound would be.

### Example

- For 95% confidence intervals on a proportion p
- If  $n = 1500 \rightarrow$  error bound = 0.02530 or 2.53%

• If  $n = 1000 \rightarrow$  error bound=0.03099 or 3.10%

• If  $n = 700 \rightarrow$  error bound = 0.03704 or 3.7%

• If  $n = 500 \rightarrow$  error bound = 0.0438 or 4.38%

#### Etc. etc. The formula I used is

STA 291 - Lecture 21 5

• Error bound = 
$$
1.96 \cdot \frac{\sqrt{0.5(1 - 0.5)}}{\sqrt{n}}
$$

• If there is no reliable information on p, we can use the conservative value:  $p = 0.5$ (the answer is not very sensitive to the change in the value of p )

### Choice of sample size

• Margin of  $error = error$  bound  $= B$ 

### Choice of sample size

- In order to achieve a margin of error B, (with confidence level 95%), how large the sample size n must we get?
- For the confidence interval of population mean, mu, the formula is

#### Choice of Sample Size  $\overline{X} \pm z \cdot \frac{B}{\sqrt{2}} = \overline{X} \pm B$ *n s*  $\pm z \cdot \frac{D}{\sqrt{2}} = \overline{X} \pm \overline{Y}$

- So far, we have calculated confidence intervals starting with *z, n* and **S** (plus, a possible t adjustment)
- These three numbers determine the error bound *B* of the confidence interval
- Now we reverse the equation:
	- We specify a desired error bound *B*
	- Given *z* and **S**, we can find the minimal sample size n needed for achieve this.

### Choice of Sample Size

• From last page, we have

$$
z \cdot \frac{\mathbf{S}}{\sqrt{n}} = B
$$

- Mathematically, we need to solve the above equation for *n*
- The result is

$$
n = \mathbf{S}^2 \cdot \left(\frac{z}{B}\right)^2
$$

 $\bigcap$ 

• B must be in decimal form  $^{21}$  and  $^{10}$ 

### Example

- About how large a sample would have been adequate if we merely needed to estimate the mean to within 0.5 unit, with 95% confidence?
- (assume  $\sim$   $\leq$  this may come from a pilot study)  $s = 5$
- $B=0.5$ ,  $z=1.96$
- Plug into the formula:

$$
n = 5^2 \cdot \left(\frac{1.96}{0.5}\right)^2 = 384.16
$$

• In reality,  $S$  is usually replaced by *s* and We need to replace *z* by *t* (with t-table).

For example, if the number 5 is actually *s*, not **s** then

$$
n = 5^2 \cdot \left(\frac{1.984}{0.5}\right)^2 = 393.62
$$

• I want to stress that these are somewhat approximate calculations, as they rely on the pilot information about either  $S$  or  $p$ , which may or may not be very reliable.

• But it is much better than no planning

### Choice of sample size

• The most lazy way to do it is to guess a sample size *n* and

- Compute B, if B not small enough, then increase *n*;
- If B too small, then you may decrease *n*

• For the confidence interval for p

$$
z \cdot \frac{\sqrt{p(1-p)}}{\sqrt{n}} = B
$$

• Often, we need to put in a rough guess of p (called pilot value). Or, conservatively put  $p=0.5$ 

• Suppose we want a 95% confidence error bound  $B=3\%$  (margin of error  $+ - 3\%$ ). Suppose we do not have a pilot p value, so use  $p = 0.5$ 

#### So,  $n = 0.5(1 - 0.5)$  [ 1.96/0.03] $\text{^2}$ =1067.11

# Example 1(from last lecture):

- Smokers try to quit smoking with Nicotine Patch or Zyban.
- 
- Patch: 244 subjects, 52 quit
- 
- 
- Placebo 160 subjects, 30 quit
	-
- Zyban: 244 subjects, 85 quit
- Zyban+patch: 245 subjects, 95 quit

• Find the 95% confidence intervals for p: the success rate/proportion

### 95% confidence intervals for p

- Placebo: [0.13, 0.25]
- Patch: [0.16, 0.26]
- 
- Zyban+patch: [0.33, 0.44]

• Zyban: [0.29, 0.41]

# Example 2

- To test a new, high-tech swimming gear, a swimmer is asked to swim twice a day, one with the new gear, one with the old.
- The difference in time is recorded:  $Time(new) - time(old) = -0.08, -0.1, 0.02,$ …. -0.004. There were a total of 21 such differences.
- Q: is there a difference?
- First: we recognize this is a problem with mean mu.
- And we compute the average X bar =-0.07
- $SD = 0.02$
- 90% confidence interval is:

### Plug-in the values into formula

$$
\overline{X}
$$
 - ??  $\frac{0.02}{\sqrt{21}}$  and  $\overline{X}$  + ??  $\frac{0.02}{\sqrt{21}}$ 

$$
-0.07 - ?? \frac{0.02}{\sqrt{21}} \quad \text{and} \quad -0.07 + ?? \frac{0.02}{\sqrt{21}}
$$

• What is the ?? Value.

- It would be 1.645 if we knew sigma, the population SD. But we do not, we only know the sample SD. So we need Tadjustment.
- $Df = 21 1 = 20$
- $??=1.725$

### Example 3: Confidence Interval

• Example: Find and interpret the 95% confidence interval for the population mean, if the sample mean is 70 and the pop. standard deviation is 12, based on a sample of size

*n = 100*

*First we compute*  $\overline{r}$  =12/10= 1.2, *1.96x 1.2=2.352 [ 70 – 2.352, 70 + 2.352 ] = [ 67.648, 72.352]*   $\overline{\sqrt{n}}$ *s*

### Example: Confidence Interval

• Now suppose the pop. standard deviation is unknown (often the case). Based on a sample of size *n = 100 , Suppose we also compute the s = 12.6 (in addition to sample mean = 70)*

First we compute 
$$
\frac{S}{\sqrt{n}}
$$
 = 12.6/10= 1.26,  
From t-table 1.984 x 1.26 = 2.4998  
[70-2.4998, 70 + 2.4998] = [67.5002, 72.4998]

# Error Probability

- The error probability (a) is the probability that a confidence interval does **not** contain the population parameter -- (missing the target)
- For a 95% confidence interval, the error probability a=0.05
- $a = 1$  confidence level or confidence level =  $1 - a$

### Different Confidence Levels

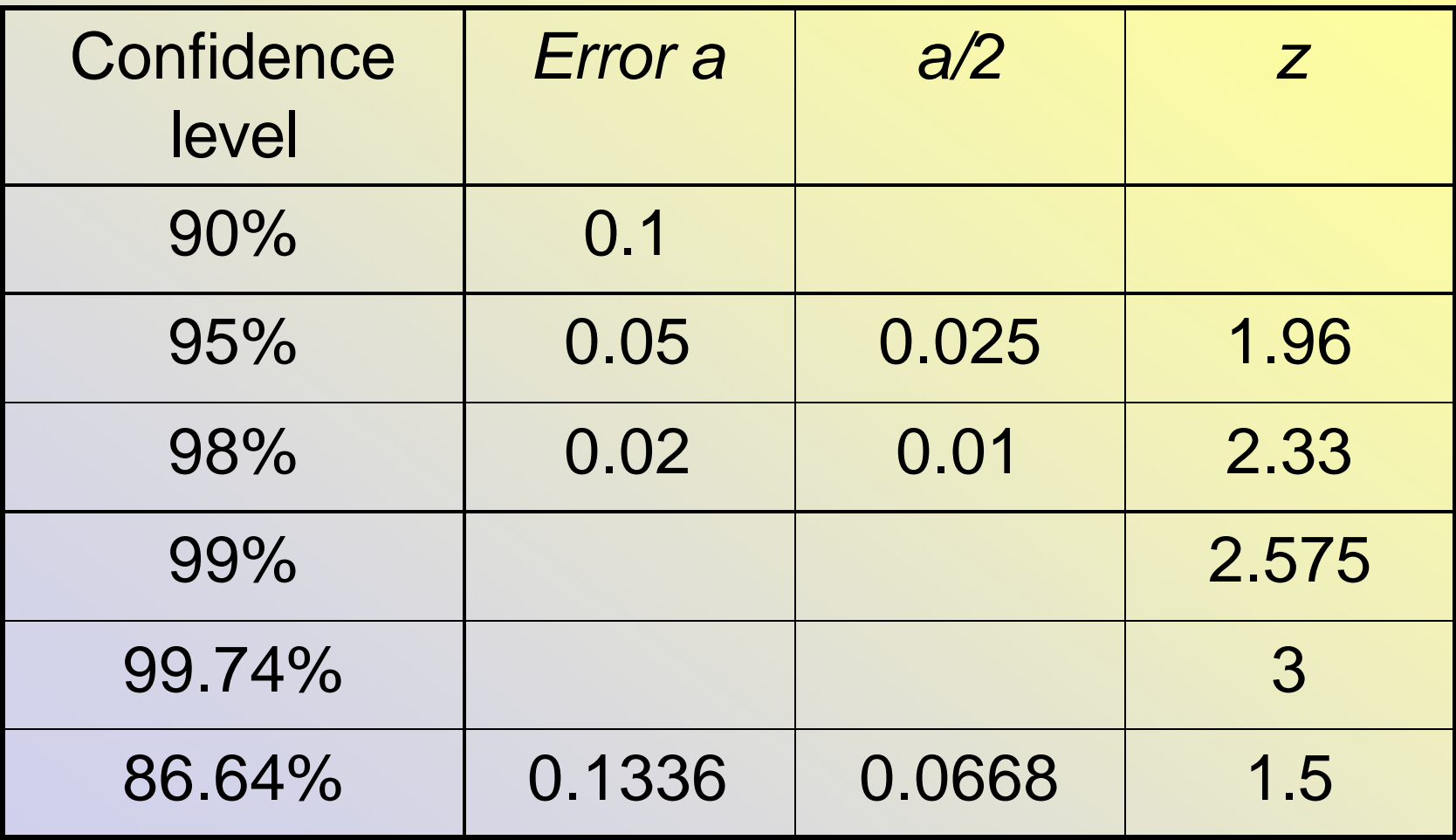

# Attendance Survey Question

- On a 4"x6" index card
	- –Please write down your name and section number
	- –Today's Question: Are you going to watch the NCAA Basketball game this weekend?
	- a. All
	- b. Some
	- c. None

# Facts About Confidence Intervals I

- The width of a confidence interval
	- Increases as the confidence level increases
	- Increases as the error probability decreases
	- Increases as the standard error increases
	- Decreases as the sample size *n* increases